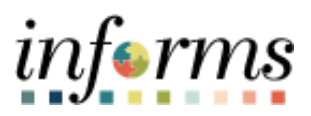

**Miami-Dade County**

# Asset Management PO Distribution Line Discrepancies Job Aid

**Version 1.0**

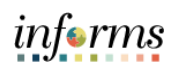

## <span id="page-1-0"></span>**TABLE OF CONTENTS**

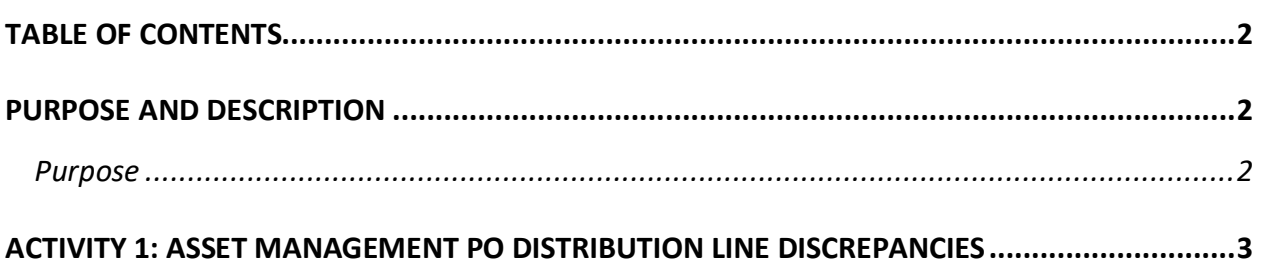

### <span id="page-1-1"></span>**PURPOSE AND DESCRIPTION**

#### <span id="page-1-2"></span>**Purpose**

This document explains the key activities involved in PO distribution line discrepancies for asset management. It provides an overview of the sub-processes involved, as well as step-by-step procedural guidance to perform the activity.

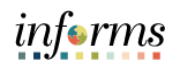

## <span id="page-2-0"></span>**ACTIVITY 1: ASSET MANAGEMENT PO DISTRIBUTION LINE DISCREPANCIES**

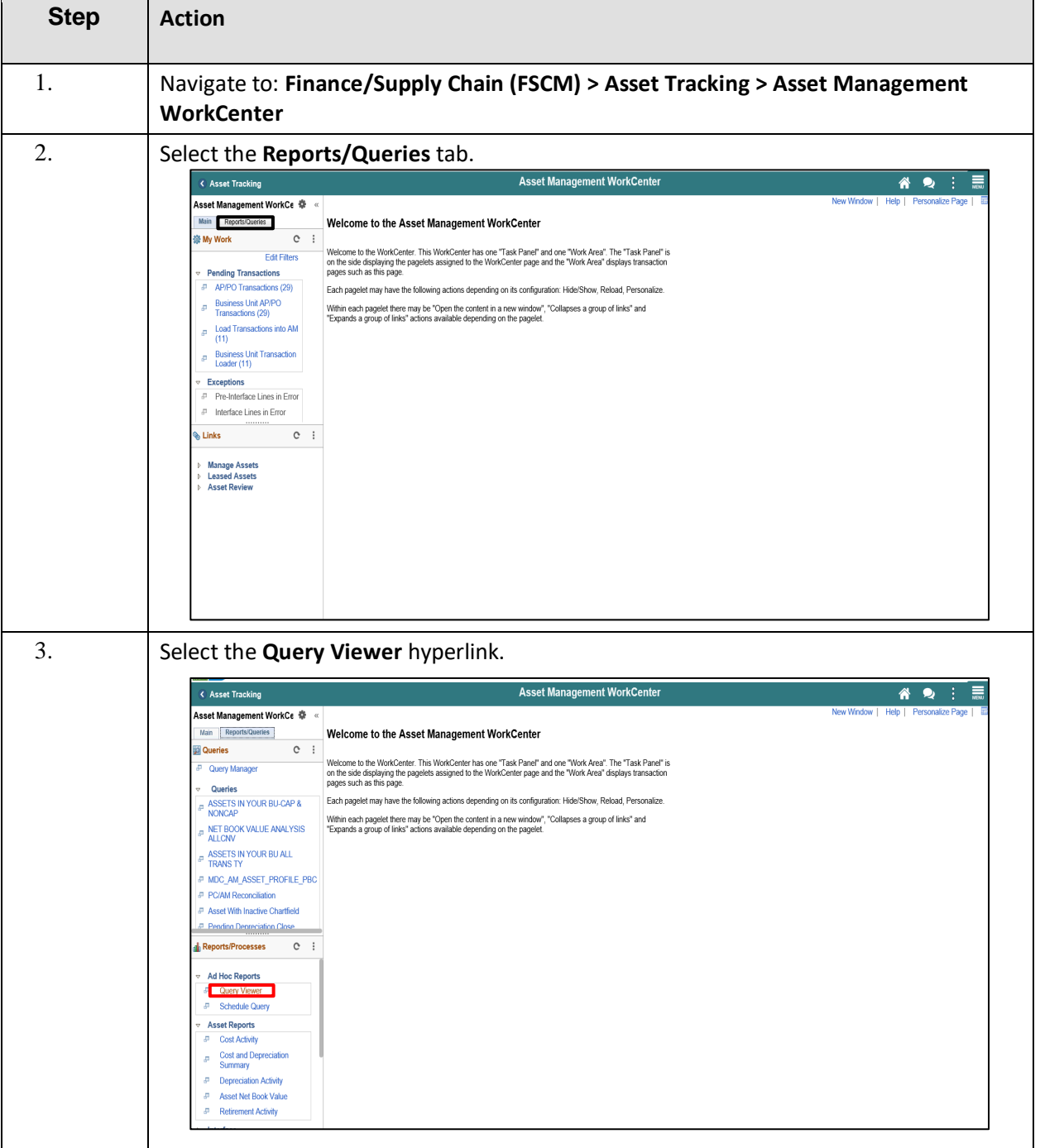

## INFORMS Job Aid: Asset Management PO Distribution Line Discrepancies

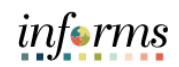

FIN202: Asset Management

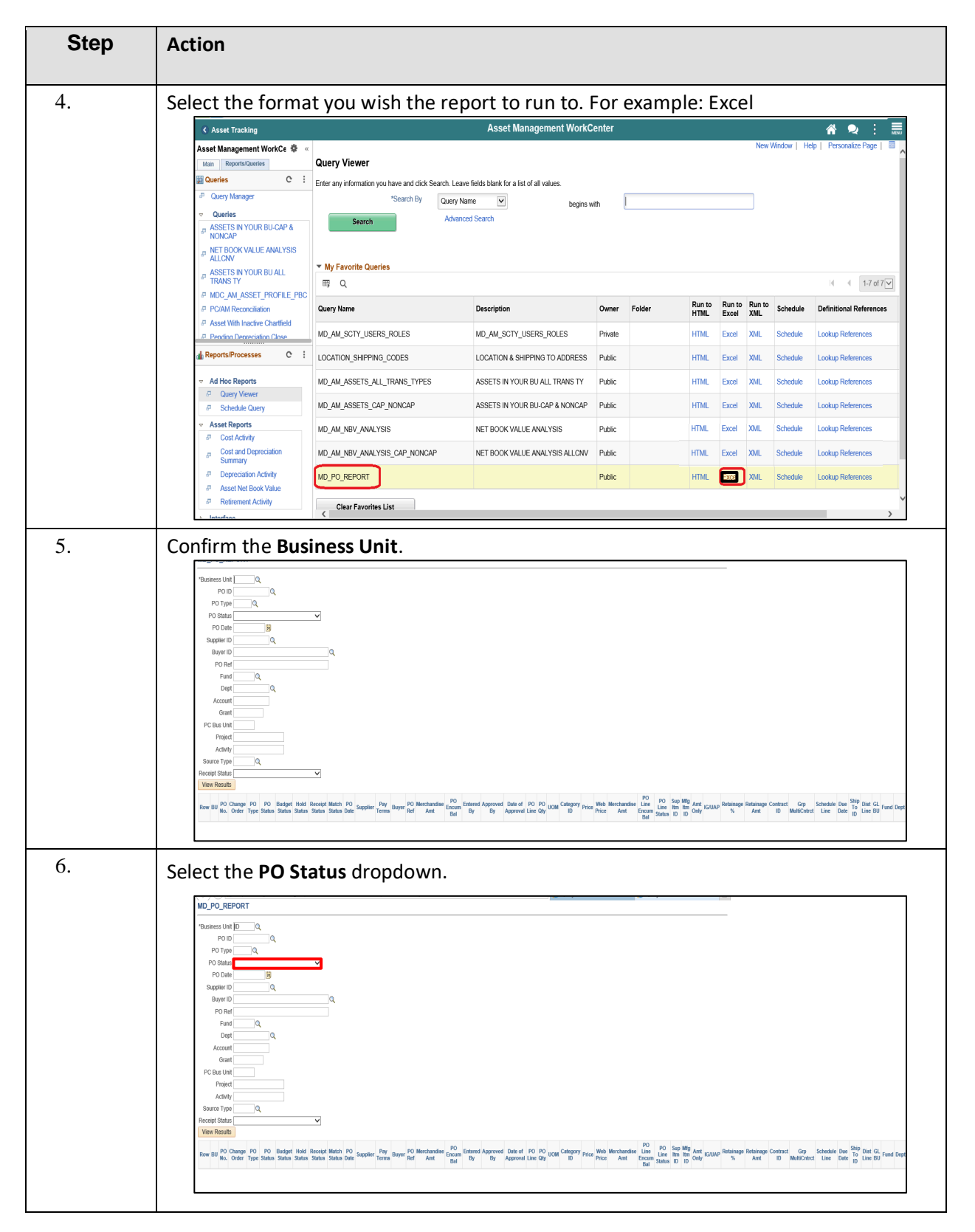

INFORMS Job Aid: Asset Management PO Distribution Line Discrepancies

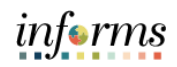

FIN202: Asset Management

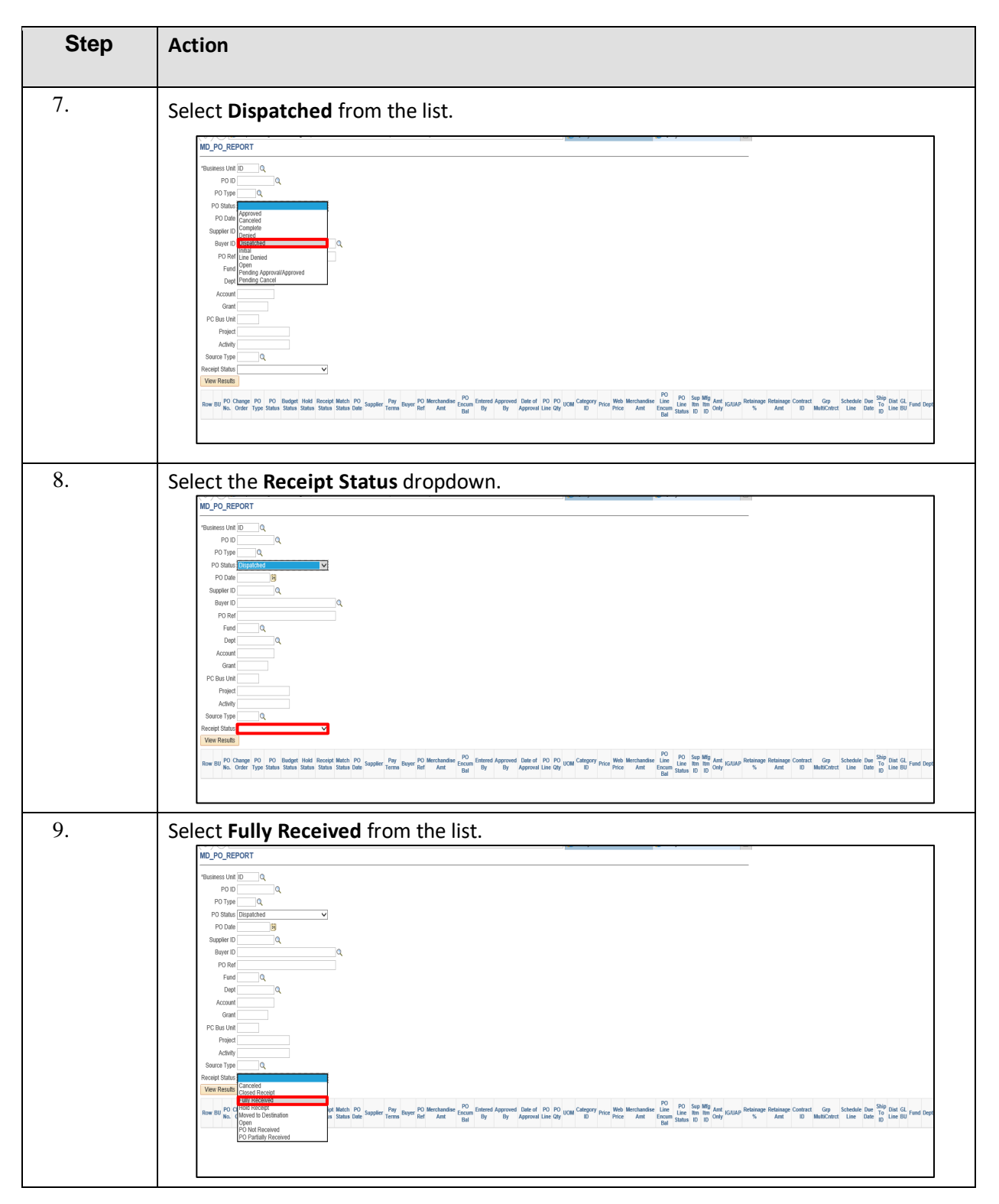

# INFORMS Job Aid: Asset Management PO Distribution Line Discrepancies

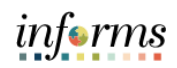

FIN202: Asset Management

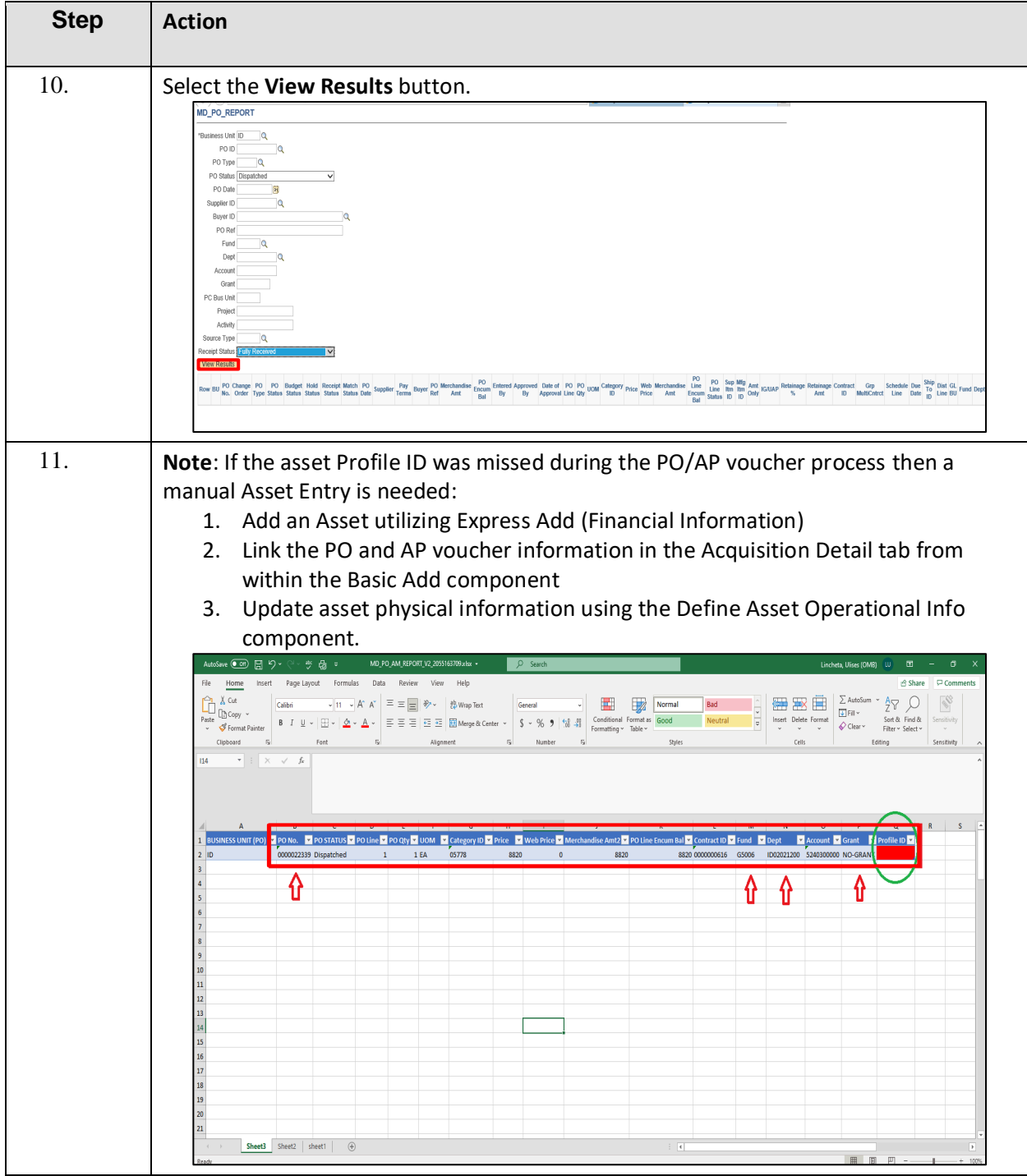